# <span id="page-0-0"></span>Package 'NetworkInference'

October 12, 2022

Type Package

Title Inferring Latent Diffusion Networks

Version 1.2.4

Date 2019-02-27

Description This is an R implementation of the netinf algorithm (Gomez Ro-driguez, Leskovec, and Krause, 2010)[<doi:10.1145/1835804.1835933>](https://doi.org/10.1145/1835804.1835933). Given a set of events that spread between a set of nodes the algorithm infers the most likely stable diffusion network that is underlying the diffusion process.

License MIT + file LICENSE

Imports Rcpp (>= 0.12.5), assertthat, checkmate, ggplot2, ggrepel, stats

LinkingTo Rcpp, RcppProgress

BugReports <https://github.com/desmarais-lab/NetworkInference/issues>

Suggests testthat, knitr, rmarkdown, pander, igraph, utils, dplyr

RoxygenNote 6.1.1

SystemRequirements C++11

LazyData true

VignetteBuilder knitr

NeedsCompilation yes

Author Fridolin Linder [aut, cre], Bruce Desmarais [ctb]

Maintainer Fridolin Linder <fridolin.linder@gmail.com>

Repository CRAN

Date/Publication 2019-02-28 05:50:06 UTC

# R topics documented:

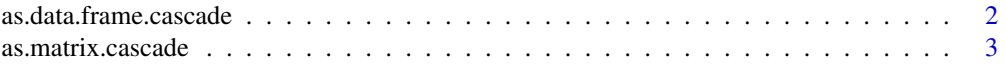

<span id="page-1-0"></span>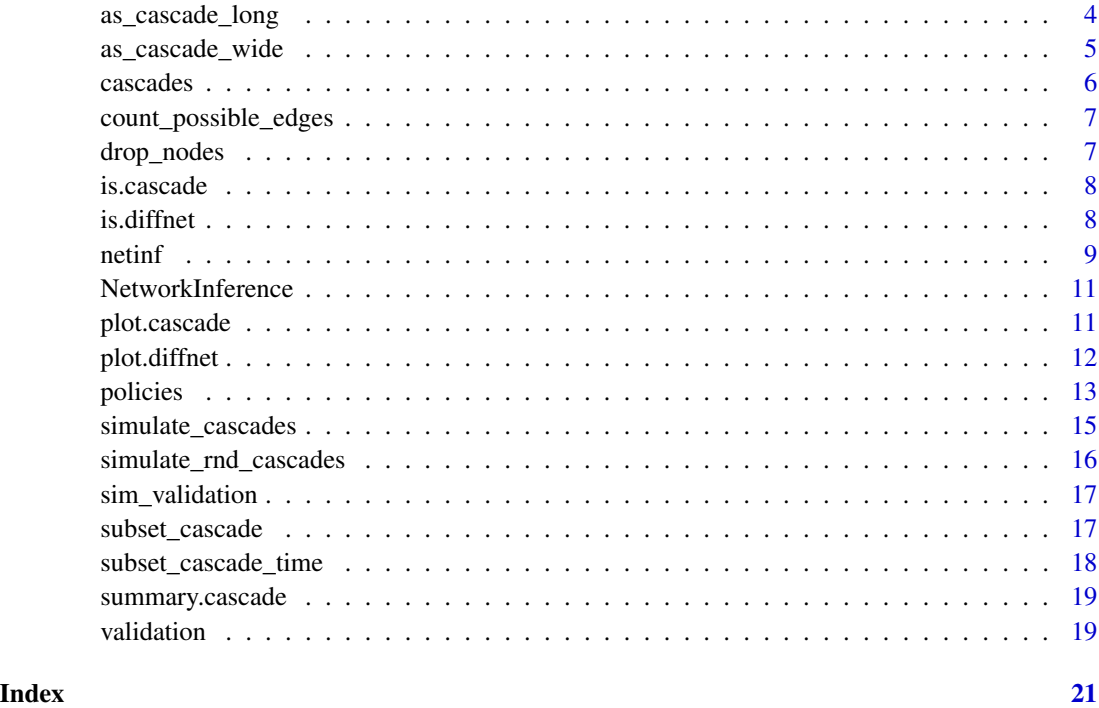

as.data.frame.cascade *Convert a cascade object to a data frame*

# Description

Generates a data frame containing the cascade information in the cascade object.

# Usage

```
## S3 method for class 'cascade'
as.data.frame(x, row.names = NULL, optional = FALSE,
  ...)
```
# Arguments

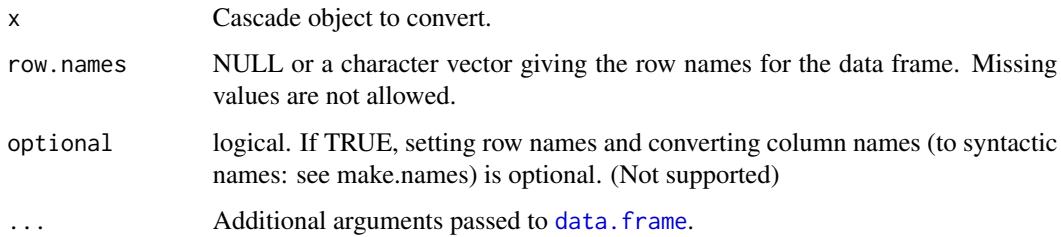

# <span id="page-2-0"></span>as.matrix.cascade 3

#### Value

A data frame with three columns. Containing 1) The names of the nodes ("node\_name") that experience an event in each cascade, 2) the event time ("event\_time") of the corresponding node, 3) the cascade identifier "cascade\_id".

# Examples

```
data(cascades)
as.data.frame(cascades)
```
as.matrix.cascade *Convert a cascade object to a matrix*

# Description

Generates a [matrix](#page-0-0) containing the cascade information in the cascade object in wide format. Missing values are used for nodes that do not experience an event in a cascade.

#### Usage

## S3 method for class 'cascade' as.matrix $(x, \ldots)$ 

#### Arguments

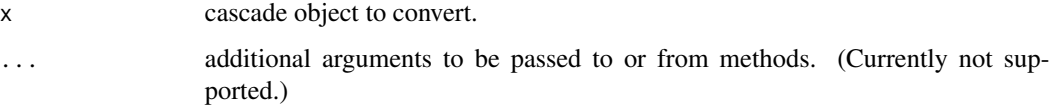

# Value

A matrix containing all cascade information in wide format. That is, each row of the matrix corresponds to a node and each column to a cascade. Cell entries are event times. Censored nodes have NA for their entry.

```
data(cascades)
as.matrix(cascades)
```
<span id="page-3-1"></span><span id="page-3-0"></span>

#### Description

Create a cascade object from data in long format.

# Usage

```
as_cascade_long(data, cascade_node_name = "node_name",
  event_time = "event_time", cascade_id = "cascade_id",
  node_names = NULL)
```
# Arguments

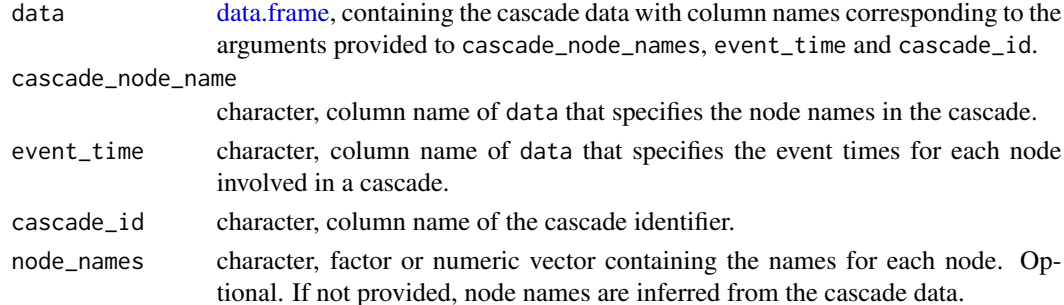

#### Details

Each row of the data describes one event in the cascade. The data must contain at least three columns:

- 1. Cascade node name: The identifier of the node that experiences the event.
- 2. Event time: The time when the node experiences the event. Note that if the time column is of class date or any other special time class, it will be converted to an integer with 'as.numeric()'.
- 3. Cascade id: The identifier of the cascade that the event pertains to.

The default names for these columns are node\_name, event\_time and cascade\_id. If other names are used in the data object the names have to be specified in the corresponding arguments (see argument documentation)

#### Value

An object of class cascade. This is a list containing three (named) elements:

- 1. "node\_names" A character vector of node names.
- 2. "cascade\_nodes" A list with one character vector per cascade containing the node names in order of the events.
- 3. "cascade\_times" A list with one element per cascade containing the event times for the nodes in "cascade\_names".

<span id="page-4-0"></span>as\_cascade\_wide 5

# Examples

```
df <- simulate_rnd_cascades(10, n_nodes = 20)
cascades <- as_cascade_long(df)
is.cascade(cascades)
```
<span id="page-4-1"></span>as\_cascade\_wide *Transform wide data to cascade*

# Description

Create a cascade object from data in wide format.

# Usage

```
as_cascade_wide(data, node_names = NULL)
```
# Arguments

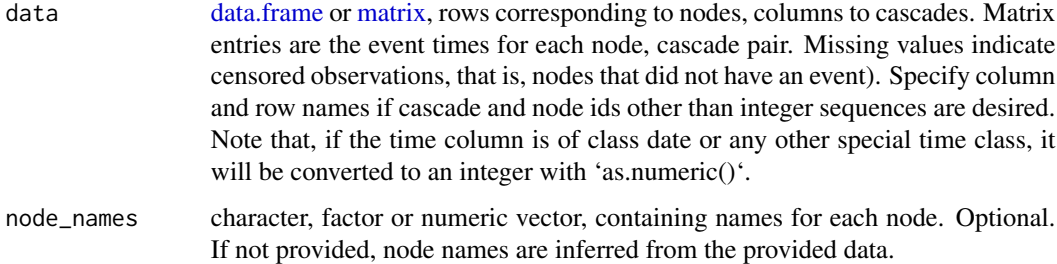

# Details

If data is in wide format, each row corresponds to a node and each column to a cascade. Each cell indicates the event time for a node - cascade combination. If a node did not experience an event for a cascade (the node is censored) the cell entry must be NA.

#### Value

An object of class cascade. This is a list containing three (named) elements:

- 1. "node\_names" A character vector of node names.
- 2. "cascade\_nodes" A list with one character vector per cascade containing the node names in order of the events.
- 3. "cascade\_times" A list with one element per cascade containing the event times for the nodes in "cascade\_names".

# Examples

```
data("policies")
cascades <- as_cascade_long(policies, cascade_node_name = 'statenam',
                            event_time = 'adopt_year', cascade_id = 'policy')
wide_policies = as.matrix(cascades)
cascades <- as_cascade_wide(wide_policies)
is.cascade(cascades)
```
<span id="page-5-1"></span>cascades *Example cascades*

#### Description

An example dataset of 31 nodes and 54 cascades. From the original netinf implementation in SNAP.

#### Usage

data(cascades)

#### Format

An object of class cascade containing 4 objects

node\_names Character node names

- cascade\_nodes A list of integer vectors. Each containing the names of the nodes infected in this cascades in the order of infection
- cascade\_times A list of numeric vectors. Each containing the infection times for the corresponding nodes in cascade\_nodes

# Source

[https://github.com/snap-stanford/snap/blob/master/examples/netinf/example-cascad](https://github.com/snap-stanford/snap/blob/master/examples/netinf/example-cascades.txt)es. [txt](https://github.com/snap-stanford/snap/blob/master/examples/netinf/example-cascades.txt)

<span id="page-5-0"></span>

<span id="page-6-1"></span><span id="page-6-0"></span>count\_possible\_edges *Count the number of possible edges in the dataset*

# Description

Across all cascades, count the edges that are possible. An edge from node u to node v is only possible if in at least one cascade u experienced an event before v.

#### Usage

```
count_possible_edges(cascades)
```
#### Arguments

cascades Object of class cascade containing the data.

# Value

An integer count.

# Examples

```
data(cascades)
count_possible_edges(cascades)
```
drop\_nodes *Drop nodes from a cascade object*

# Description

Drop nodes from a cascade object

# Usage

```
drop_nodes(cascades, nodes, drop = TRUE)
```
#### Arguments

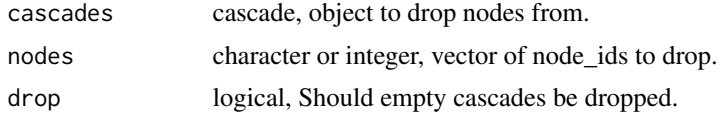

# Value

An object of class cascade containing the cascades without the dropped nodes.

# Examples

```
data(policies)
cascades <- as_cascade_long(policies, cascade_node_name = 'statenam',
                            event_time = 'adopt_year', cascade_id = 'policy')
new_cascades <- drop_nodes(cascades, c("California", "New York"))
```
is.cascade *Is the object of class cascade?*

# Description

Is the object of class cascade?

# Usage

is.cascade(object)

# Arguments

object the object to be tested.

#### Value

TRUE if object is a cascade, FALSE otherwise.

### Examples

```
data(cascades)
is.cascade(cascades)
# > TRUE
is.cascade(1)
# > FALSE
```
is.diffnet *Is the object of class diffnet?*

# Description

Tests if an object is of class diffnet. The class diffnet is appended to the object returned by [netinf](#page-8-1) for dispatch of appropriate plotting methods.

#### Usage

is.diffnet(object)

<span id="page-7-0"></span>

#### <span id="page-8-0"></span>netinf 9

# Arguments

object the object to be tested.

# Value

TRUE if object is a diffnet, FALSE otherwise.

# Examples

```
data(cascades)
result \le netinf(cascades, n_edges = 6, params = 1)
is.diffnet(result)
```
# <span id="page-8-1"></span>netinf *Infer latent diffusion network*

# Description

Infer a network of diffusion ties from a set of cascades. Each cascade is defined by pairs of node ids and infection times.

# Usage

```
netinf(cascades, trans_mod = "exponential", n_edges = NULL,
 p_value_cutoff = NULL, params = NULL, quiet = FALSE,
  trees = FALSE)
```
# Arguments

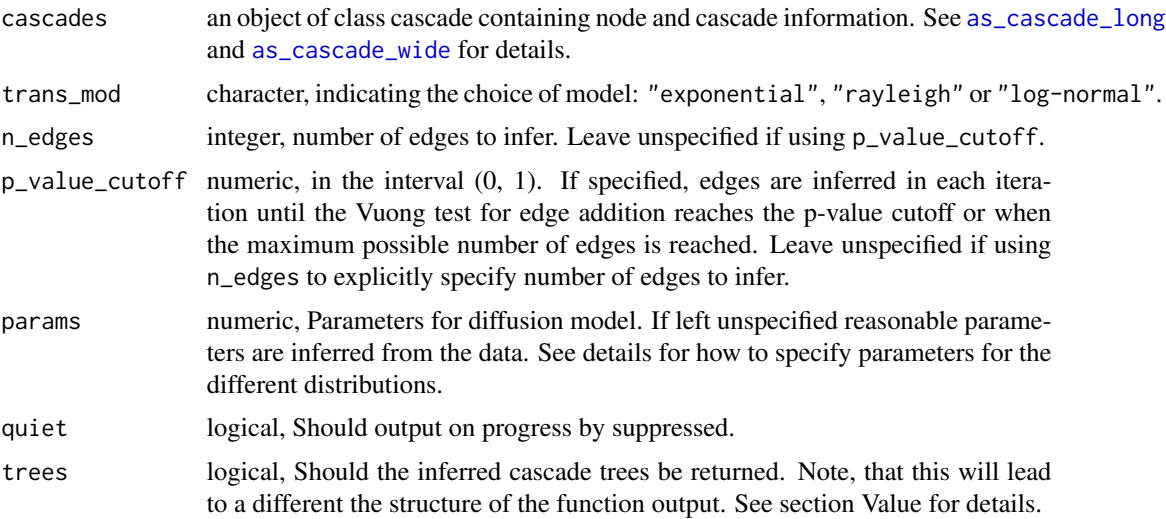

#### Details

The algorithm is describe in detail in Gomez-Rodriguez et al. (2010). Additional information can be found on the netinf website (<http://snap.stanford.edu/netinf/>).

- Exponential distribution: trans\_mod = "exponential", params = c(lambda). Parametrization:  $\lambda e^{-\lambda x}$ .
- Rayleigh distribution: trans\_mod = "rayleigh", params = c(alpha). Parametrization:  $\frac{x}{\alpha^2}\frac{e^{-x^2}}{2\alpha^2}.$
- Log-normal distribution: trans\_mod = "log-normal", params = c(mu, sigma). Parametrization:  $\frac{1}{x\sigma\sqrt{2\pi}}e^{-\frac{(ln x-\mu)^2}{2\sigma^2}}$ .

If higher performance is required and for very large data sets, a faster pure C++ implementation is available in the Stanford Network Analysis Project (SNAP). The software can be downloaded at <http://snap.stanford.edu/netinf/>.

# Value

Returns the inferred diffusion network as an edgelist in an object of class diffnet and data. frame. The first column contains the sender, the second column the receiver node. The third column contains the improvement in fit from adding the edge that is represented by the row. The output additionally has the following attributes:

- "diffusion\_model": The diffusion model used to infer the diffusion network.
- "diffusion\_model\_parameters": The parameters for the model that have been inferred by the approximate profile MLE procedure.

If the argument trees is set to TRUE, the output is a list with the first element being the data.frame described above, and the second element being the trees in edge-list form in a single data. frame.

#### References

M. Gomez-Rodriguez, J. Leskovec, A. Krause. Inferring Networks of Diffusion and Influence.The 16th ACM SIGKDD Conference on Knowledge Discovery and Data Mining (KDD), 2010.

```
# Data already in cascades format:
data(cascades)
out <- netinf(cascades, trans_mod = "exponential", n_edges = 5, params = 1)
# Starting with a dataframe
df <- simulate_rnd_cascades(10, n_nodes = 20)
cascades2 <- as_cascade_long(df, node_names = unique(df$node_name))
out <- netinf(cascades2, trans_mod = "exponential", n_edges = 5, params = 1)
```
<span id="page-9-0"></span>

<span id="page-10-0"></span>

#### **Description**

This package provides an R implementation of the netinf algorithm created by Gomez Rodriguez, Leskovec, and Krause (2010). Given a set of events that spread between a set of nodes the algorithm infers the most likely stable diffusion network that is underlying the diffusion process.

#### Details

The package provides three groups of functions: 1) data preparation 2) estimation and 3) interpretation.

#### Data preparation

The core estimation function [netinf](#page-8-1) requires an object of class cascade (see [as\\_cascade\\_long](#page-3-1) and [as\\_cascade\\_wide\)](#page-4-1). Cascade data contains information on the potential nodes in the network as well as on event times for each node in each cascade.

# Estimation

Diffusion networks are estimated using the [netinf](#page-8-1) function. It produces a diffusion network in form of an edgelist (of class [data.frame](#page-0-0)).

#### Interpretation and Visualization

Cascade data can be visualized with the plot method of the cascade class (diffnet, [plot.cascade](#page-10-1)). Results of the estimation process can be visualized using the plotting method of the diffnet class.

#### Performance

If higher performance is required and for very large data sets, a faster pure C++ implementation is available in the Stanford Network Analysis Project (SNAP). The software can be downloaded at <http://snap.stanford.edu/netinf/>.

<span id="page-10-1"></span>plot.cascade *Plot a cascade object*

#### Description

Allows plotting of one or multiple, labeled or unlabeled cascades.

#### Usage

```
## S3 method for class 'cascade'
plot(x, label nodes = TRUE, selection = NULL, ...)
```
#### <span id="page-11-0"></span>Arguments

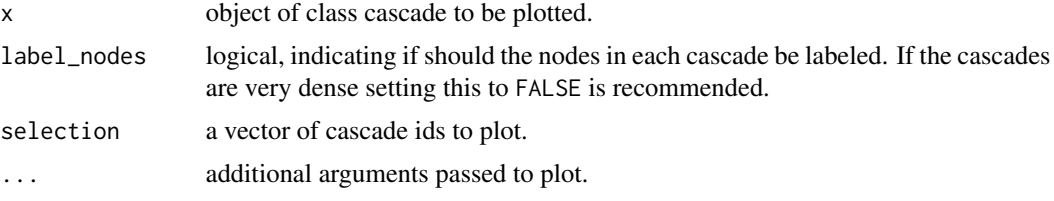

#### Details

The function returns a ggplot plot object (class gg, ggplot) which can be modified like any other ggplot. See the ggplot documentation and the examples below for more details.

#### Value

A ggplot plot object.

# Examples

```
data(cascades)
plot(cascades, selection = names(cascades$cascade_nodes)[1:5])
plot(cascades, label_nodes = FALSE, selection = sample(1:54, 20))
# Modify resulting ggplot object
library(ggplot2)
p \leq -plot(cascades, label nodes = FALSE, selection = sample(1:54, 20))## Add a title
p <- p + ggtitle('Your Title')
p
## Change Axis
p \le -p + xlab("Your modified y axis label") #x and y labels are flipped here
p <- p + ylab("Your modified x axis label") #x and y labels are flipped here
p
```
plot.diffnet *Visualize netinf output*

#### Description

Visualize the inferred diffusion network or the marginal gain in fit obtained by addition of each edge.

#### Usage

```
## S3 method for class 'diffnet'
plot(x, type = "network", ...)
```
#### <span id="page-12-0"></span>policies and the set of the set of the set of the set of the set of the set of the set of the set of the set of the set of the set of the set of the set of the set of the set of the set of the set of the set of the set of

#### Arguments

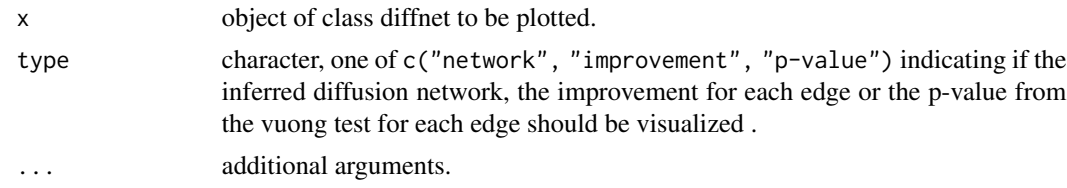

#### Details

If 'type = improvement' a ggplot object is returned. It can be modified like any other ggplot. See the ggplot documentation and the examples in [plot.cascade.](#page-10-1)

# Value

A ggplot plot object if type = "improvement" otherwise an igraph plot.

#### Examples

```
## Not run:
data(cascades)
res <- netinf(cascades, quiet = TRUE)
plot(res, type = "network")
plot(res, type = "improvement")
plot(res, type = "p-value")
## End(Not run)
```
policies *US State Policy Adoption (SPID)*

# Description

The SPID data includes information on the year of adoption for over 700 policies in the American states.

#### Usage

data(policies)

#### Format

The data comes in two objects of class data.frame. The first object, named policies contains the adoption events. Each row corresponds to an adoption event. Each adoption event is described by the three columns:

• statenam: Name of the adopting state.

- policy: Name of the policy.
- adopt\_year: Year when the state adopted the policy.

The second object (policies\_metadata) contains more details on each of the policies. It contains these columns:

- policy: Name of the policy.
- source: Original source of the data.
- first\_year: First year any state adopted this policy.
- last\_year: Last year any state adopted this policy.
- adopt\_count: Number of states that adopted this policy.
- description: Description of the policy.
- majortopic: Topic group the policy belongs to.

Both data.frame objects can be joined (merged) on the common column policy (see example code).

# Details

This version 1.0 of the database. For each policy we document the year of first adoption for each state. Adoption dates range from 1691 to 2017 and includes all fifty states. Policies are adopted by anywhere from 1 to 50 states, with an average of 24 adoptions. The data were assembled from a variety of sources, including academic publications and policy advocacy/information groups. Policies were coded according to the Policy Agendas Project major topic code. Additional information on policies is available at the source repository.

#### Source

<https://doi.org/10.7910/DVN/CVYSR7>

# References

Boehmke, Frederick J.; Mark Brockway; Bruce A. Desmarais; Jeffrey J. Harden; Scott LaCombe; Fridolin Linder; and Hanna Wallach. 2018. "A New Database for Inferring Public Policy Innovativeness and Diffusion Networks." Working paper.

```
data('policies')
```

```
# Join the adoption events with the metadata
merged_policies <- merge(policies, policies_metadata, by = 'policy')
```
<span id="page-14-0"></span>simulate\_cascades *Simulate cascades from a diffusion network*

# Description

Simulate diffusion cascades based on the generative model underlying netinf and a diffusion network.

#### Usage

```
simulate_cascades(diffnet, nsim = 1, max_time = Inf,
  start_probabilities = NULL, partial_cascade = NULL, params = NULL,
 model = NULL, nodes = NULL)
```
# Arguments

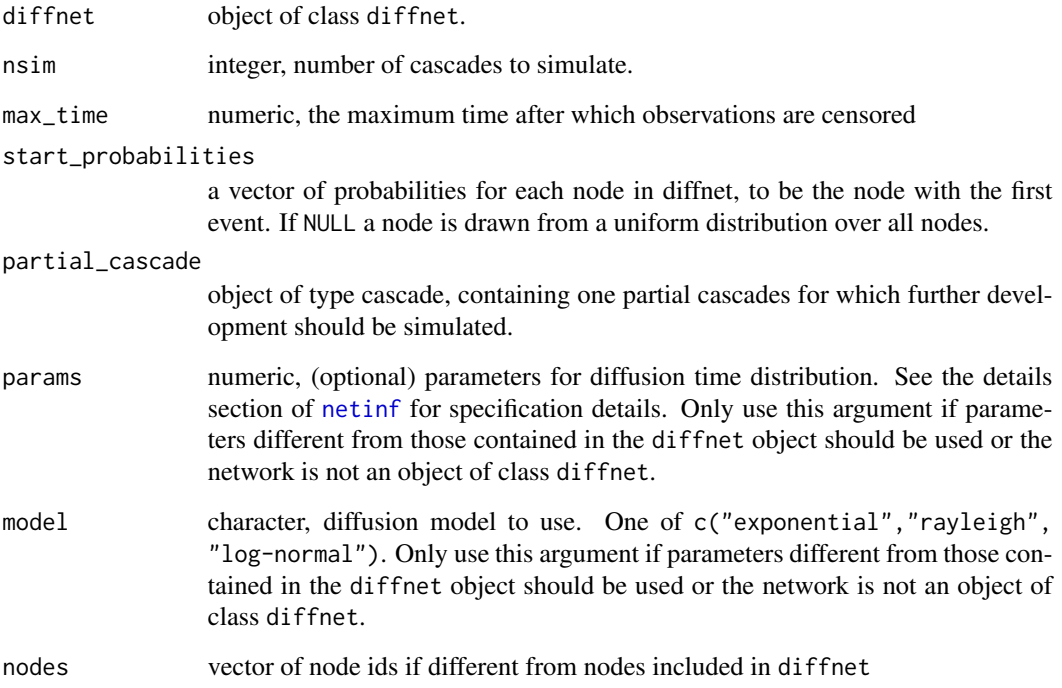

# Value

A data frame with three columns. Containing 1) The names of the nodes ("node\_name") that experience an event in each cascade, 2) the event time ("event\_time") of the corresponding node, 3) the cascade identifier "cascade\_id".

# Examples

```
data(cascades)
out <- netinf(cascades, trans_mod = "exponential", n_edges = 5, params = 1)
simulated_cascades <- simulate_cascades(out, nsim = 10)
```
# Simulation from partial cascade

simulate\_rnd\_cascades *Simulate a set of random cascades*

# Description

Simulate random cascades, for testing and demonstration purposes. No actual diffusion model is underlying these cascades.

#### Usage

simulate\_rnd\_cascades(n\_cascades, n\_nodes)

# Arguments

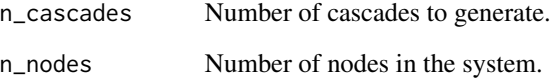

#### Value

A data frame containing (in order of columns) node ids, event time and cascade identifier.

```
df <- simulate_rnd_cascades(10, n_nodes = 20)
head(df)
```
<span id="page-15-0"></span>

<span id="page-16-0"></span>

# Description

A network from simulated data. For testing purposes.

# Usage

```
data(sim_validation)
```
# Format

An object of class data. frame with 4 columns, containing:

origin\_node Origin of diffusion edge. destination\_node Destination node of diffusion edge. improvement Improvement in score for the edge p-value p-value for vuong test

# Source

See code below.

subset\_cascade *Select a subset of cascades from cascade object*

# Description

Select a subset of cascades from cascade object

# Usage

```
subset_cascade(cascade, selection)
```
# Arguments

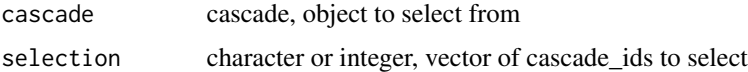

# Value

An object of class cascade containing just the selected cascades

# Examples

```
data(policies)
cascades <- as_cascade_long(policies, cascade_node_name = 'statenam',
                            event_time = 'adopt_year', cascade_id = 'policy')
cascade_names <- names(cascades$cascade_times)
subset_cascade(cascades, selection = cascade_names[1:10])
```
subset\_cascade\_time *Subset a cascade object in time*

# Description

Remove each all events occurring outside the desired subset for each cascade in a cascade object.

# Usage

```
subset_cascade_time(cascade, start_time, end_time, drop = TRUE)
```
# Arguments

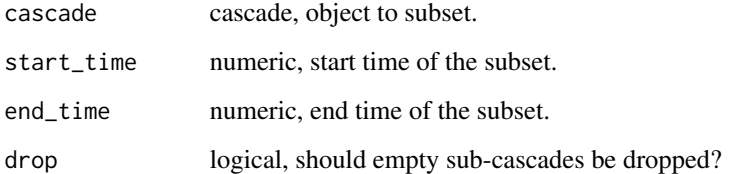

# Value

An object of class cascade, where only events are included that have times start\_time  $\leq t$  < end\_time.

```
data(cascades)
sub_cascades <- subset_cascade_time(cascades, 10, 20, drop=TRUE)
```
<span id="page-17-0"></span>

# <span id="page-18-0"></span>**Description**

Generates summary statistics for single cascades and across cascades in a collection, contained in a cascades object.

#### Usage

```
## S3 method for class 'cascade'
summary(object, quiet = FALSE, ...)
```
#### Arguments

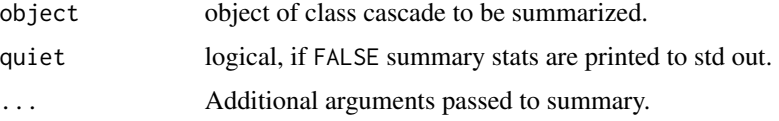

#### Value

Prints cascade summary information to the screen (if quiet = FALSE). '# cascades' is the number of cascades in the object, '# nodes' is the number of nodes in the system (nodes that can theoretically experience an event), '# nodes in cascades' is the number of unique nodes of the system that experienced an event and '# possible edges' is the number of edges that are possible given the cascade data (see [count\\_possible\\_edges](#page-6-1) for details.).

Additional summaries for each cascade are returned invisibly. cascade), length (length of the cascade as an integer of how many nodes experienced and event) and n\_ties (number of tied event times per cascade).

#### Examples

```
data(cascades)
summary(cascades)
```
validation *Validation output from netinf source.*

#### Description

Contains output from original netinf C++ implementation, executed on [cascades](#page-5-1). For testing purposes.

#### 20 validation

# Usage

data(validation)

# Format

An object of class data.frame with 6 columns, containing:

origin\_node Origin of diffusion edge.

destination\_node Destination node of diffusion edge.

volume ??

marginal\_gain Marginal gain from edge.

median\_time\_difference Median time between events in origin and destination

mean\_time\_difference Mean time between events in origin and destination

### Source

Output from netinf example program ([https://github.com/snap-stanford/snap/tree/master](https://github.com/snap-stanford/snap/tree/master/examples/netinf)/ [examples/netinf](https://github.com/snap-stanford/snap/tree/master/examples/netinf)).

# <span id="page-20-0"></span>Index

∗ datasets cascades, [6](#page-5-0) policies, [13](#page-12-0) sim\_validation, [17](#page-16-0) validation, [19](#page-18-0) as.data.frame.cascade, [2](#page-1-0) as.matrix.cascade, [3](#page-2-0) as\_cascade\_long, [4,](#page-3-0) *[9](#page-8-0)*, *[11](#page-10-0)* as\_cascade\_wide, [5,](#page-4-0) *[9](#page-8-0)*, *[11](#page-10-0)* cascades, [6,](#page-5-0) *[19](#page-18-0)* count\_possible\_edges, [7,](#page-6-0) *[19](#page-18-0)* data.frame, *[2](#page-1-0)*, *[4,](#page-3-0) [5](#page-4-0)*, *[10,](#page-9-0) [11](#page-10-0)* drop\_nodes, [7](#page-6-0) is.cascade, [8](#page-7-0) is.diffnet, [8](#page-7-0) matrix, *[3](#page-2-0)*, *[5](#page-4-0)* netinf, *[8](#page-7-0)*, [9,](#page-8-0) *[11](#page-10-0)*, *[15](#page-14-0)* NetworkInference, [11](#page-10-0) plot.cascade, *[11](#page-10-0)*, [11,](#page-10-0) *[13](#page-12-0)* plot.diffnet, [12](#page-11-0) policies, [13](#page-12-0) policies\_metadata *(*policies*)*, [13](#page-12-0) sim\_validation, [17](#page-16-0) simulate\_cascades, [15](#page-14-0) simulate\_rnd\_cascades, [16](#page-15-0) subset\_cascade, [17](#page-16-0) subset\_cascade\_time, [18](#page-17-0) summary.cascade, [19](#page-18-0)

validation, [19](#page-18-0)